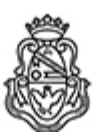

# **Universidad Nacional de Córdoba** 2024

# **Resolución Decanal**

**Número:**  RD-2024-282-E-UNC-DEC#FCE

CORDOBA, CORDOBA<br>Jueves 11 de Abril de 2024

**Referencia:** Convenio - EX-2021-00033842- -UNC-ME#FCE

#### VISTO:

El pedido elevado por la Secretaría de Extensión por el cual solicita se realicen las gestiones para la firma de un nuevo anexo al Convenio Específico suscripto con Embotelladora del Atlántico SA, aprobado por Resolución Decanal N° 1305/2018;

#### Y CONSIDERANDO:

Que en el referido anexo, se establece la realización de nuevas Capacitaciones in Company a desarrollarse durante el año en curso, bajo la modalidad distancia virtual;

Que en orden 142 se incorpora el informe económico de la Dirección Económica Financiera, tal como lo requiere la Ordenanza HCS N° 18/08 en su artículo 5° inc. c);

Que en el orden 144 ha intervenido la Asesora Legal designada según lo establece el artículo 6° de la norma ya citada y ha producido el informe que requiere el artículo 5° inciso e);

Por ello, de conformidad a la delegación otorgada por la norma citada;

### LA DECANA DE LA FACULTAD DE CIENCIAS ECONÓMICAS R E S U E L V E:

Art. 1º.- Suscribir el Anexo al Convenio Específico celebrado con la Embotelladora del Atlántico SA, cuyo modelo se incorpora y forma parte de la presente.

Art. 2º.- Comuníquese a la Secretaría de Administración para que instrumente el registro que establece los artículos 8° y 9° de la Ordenanza HCS N° 18/08, gírese a la Secretaría de Extensión para que notifique electrónicamente a la contraparte y archívese.

Digitally signed by GUARDIOLA Mariana Date: 2024.04.10 23:01:26 ART Location: Ciudad de Córdoba

Mariana Guardiola Subsecretaria General Secretaría General Facultad de Ciencias Económicas Universidad Nacional de Córdoba

Digitally signed by ALBERTO Catalina Lucia Date: 2024.04.11 10:46:56 ART Location: Ciudad de Córdoba

Catalina Lucía Alberto Decana Decanato Facultad de Ciencias Económicas Universidad Nacional de Córdoba

> Digitally signed by GDE UNC DN: cn=GDE UNC, c=AR, o=Universidad Nacional de Cordoba, ou=Prosecretaria de Informatica, serialNumber=CUIT 30546670623 Date: 2024.04.11 10:46:58 -03'00'